## 学校メルマガ変更手順

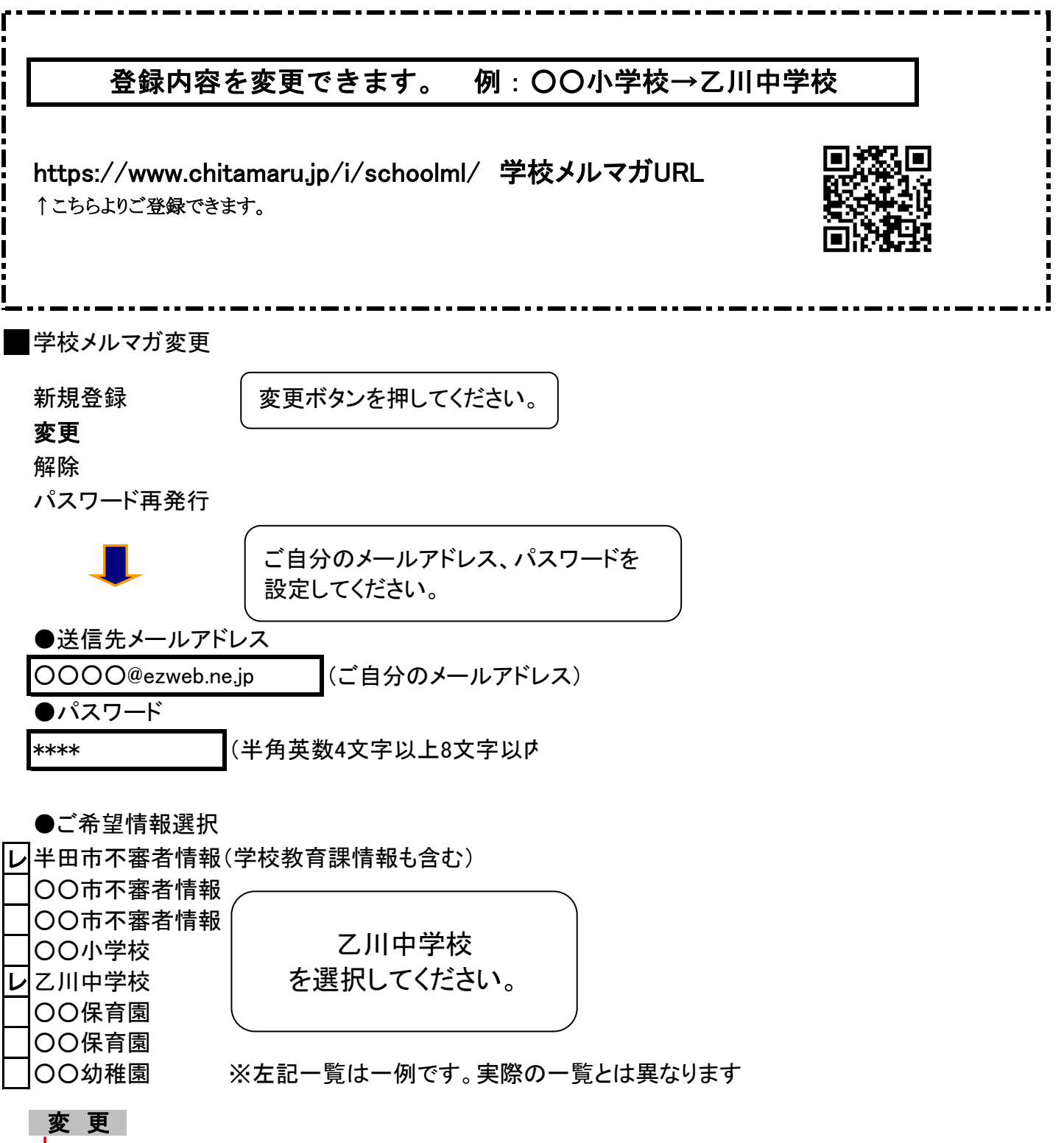

↓ 変更完了